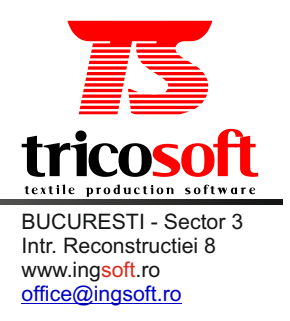

### We bring to your attention TRICOSOFT a software **specialized for the confection manufactories**

### **A. General frame**

The program is developed under the server-client architecture, using the latest technologies. (.NETand SQLServer).

It contains a security integrated system based on users and functions which administrates the access control and the data confidentiality on a local level.

 The generated reports made by the program can be exported in any of the following programs: Adobe Acrobat (PDF), Microsoft Excel (XLS) or Microsoft Word (DOC), facilitating the transmission thru internet of all the application reports.

### **B. Specific information**

#### **1. Supervising the production process**

- · Supervising the production process in **REALTIME** regarding **production steps**  and **orders**;
- · Replacing the classical work sheets used to supervise the production process with **bar code labels made for each operation of the workflow**;
- · Creating **alternatives** for certain phases of the workflow; and so we have the possibility to change the workflow when spotted problems in the production process;
- · Acknowledgement of the Order's **State of Execution** in any moment of the production process; without needing to wait the end of the workflow to quantize and to analyze the dates from the production process;
- · **AUTOMATIC** calculation of the gross incomes of all employees, with one of the following criteria of calculation: the reference wage (RW) or the minute tariff (MF);
- · The exclusivity of the bar code labels permits us to be in control of each participant of the workflow;
- Launching the order into production can be made totally or partially **ACCORDING CUTTING PROCESS**, depending on the situation ( can be launched separately on colors, sizes or technological stage);
- · The order can be tracked if it is made with the help of **subcontractors** ( outside the factory);
- · The production process tracking can be made on **production department's** level, and so it can be tracking if the half-finished (bar code labels) have been passed from a department to another (checkpoint);
- · The possibility to track the **QUALITATIVE EVOLUTION** of the production and as well the **WORK EFFICIENCY**of the employees;
- With the generated reports it can be tracked the situation from the factory at the moment of date gathering from different perspective:Employee,Client,Partner (subcontractor),Order, Bar code labels .

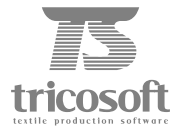

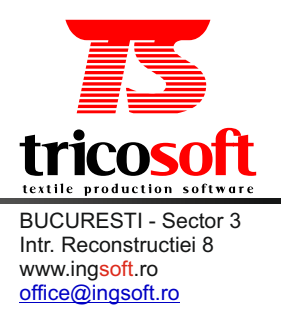

### **2. Administrative**

- Multi administrative system;
- · Tracking the ins, outs and the stocks can be made on **COLOR, LOTOR SIZE**, without pointing out the item differentiated on color, lot or size;
- Working with the stocks, any ins or outs can be made specific for one order, and so at the end of it being able to visualize a report regarding the stocks ,the use of raw materials and accessories for a specific order;
- · The outs are determinate with the weighted average cost method that is calculated at the end of each month;
- · **The transfer of finished goods** is made **AUTOMATICALLY** into the inventory thru a **delivery/receiving voucher**, the administrator only confirms the quantity of finished goods received depending on color and size in his warehouse;
- · Different administrative reports: raw materials consumption balance**,** the in/out per order report, stocks balance.

## **3. Ordernecessaries survey**

- · Obtaining **AUTOMATIC** the necessary amount of raw materials described on **color;**
- · Obtaining **AUTOMATIC** the necessary amount of accessories described on **color** and **sizes** depending on the order specification and the condition of the packing and delivery;
- · Order necessary survey gives us **quantitative information** as well as **information about their value**.

# **4. Samples record keeping**

- · Supervising the creation process outlining all dates related to samples ( gross weight, consumption value; the size of the knitted billboards; item's structure, density; etc.);
- · Item's technical sheet and work directives sheet for the sample;
- Multiplying a sample in the system without needing to insert any other data using the "cloning" process;
- · Samples can have attached any kind of descriptive document. (photos, clients correspondence).

# **5. Financial**

- Printing possibility of advises and invoices;
- Record keeping of the emitted advises and invoices.

### **6.Pre Calculation**

Propose immediately simulation of the suggested sale price , taking in consideration the configuration of the **forecast expenses**, manual labor, acquisition cost/raw materials and acquisition cost/accessories .The final analyze contains: **production cost**, overall cost, marginal contribution , gross margin, **BREAKEVEN POINT** for that certain simulation, the profit for that certain simulation express in overall value and as relative value, profit rate, overall expenses rate.

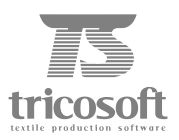

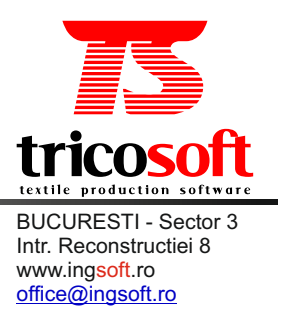

### **7.Post calculation**

The post calculation uses 2 **rational "keys**" to assign **indirect** expenses and the **general-administrative** ones. (Expenses made outside the production process):

- 1. activity scale
- 2. production time
- 3. it can be determinate the **SUBACTIVITYCOST**

### **8. Management**

- · **EFFICIENCY**reports;
- · **PRODUCTIVITY** reports;
- · **GENERAL**production reports.

### **Hardware and software recommendation:**

· **Server**

2 GHz Processor, 1 GB RAM Memory, 80 GB HDD Windows 2000 Server, Windows 2003 Server, Windows XP Proffesional

### · **End Computer**

512 MB RAM Memory Windows XP Proffesional

· **Peripherals**

Bare code scanner Bare code printer

*We offer the possibility to adapt the software on the individuality and necessities of each client.*

**Thank you for your time,**

**Dorin Suhan 0741330035**

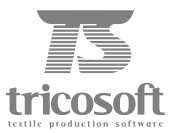

 $\mathbf{I}$